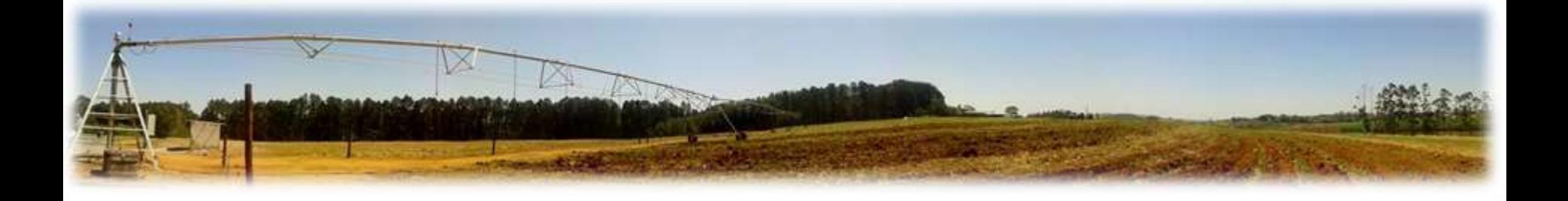

## Método da Razão de Bowen

Daniel Nassif LEB/ESALQ/USP Lab. de Mod. de Sistemas Agrícolas Tropicais - LMA

# Introdução

- Um dos principais métodos
- Aplicações

– Balanço de energia em culturas ou áreas

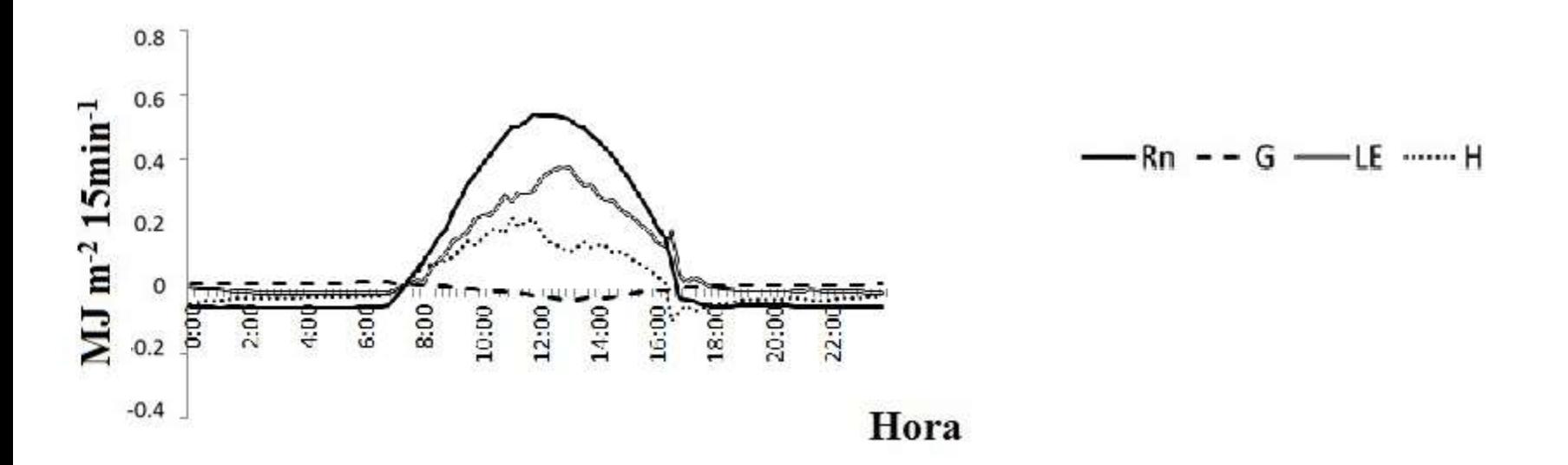

# Introdução

- Um dos principais métodos
- Aplicações
	- Balanço de energia em culturas ou áreas
	- Determinação da perda de água
	- Evapotranspiração
	- Coeficiente de cultura (Kc)
	- Relações hídricas em plantas

# Vantagens

- Método indireto, prático e simples
- Determinações precisas e contínuas de ET
- Não é necessário informações sobre características aerodinâmicas
- Medidas em pequena escala de tempo

# Limitações

- Grande influência da sensibilidade dos instrumentos
- Descontinuidade do β quando ~-1
- Necessidade de bordadura (fetch)
- Menor precisão em condições muito secas
	- β positivo de valor elevado

# Equipamentos utilizados

- Psicrômetro aspirado de termopar (Marin et al., 2001
	- Ao menos 2 psicrômetros
	- Termopar tipo T (cobre-constantan) ideal para a faixa de temperatura avaliada

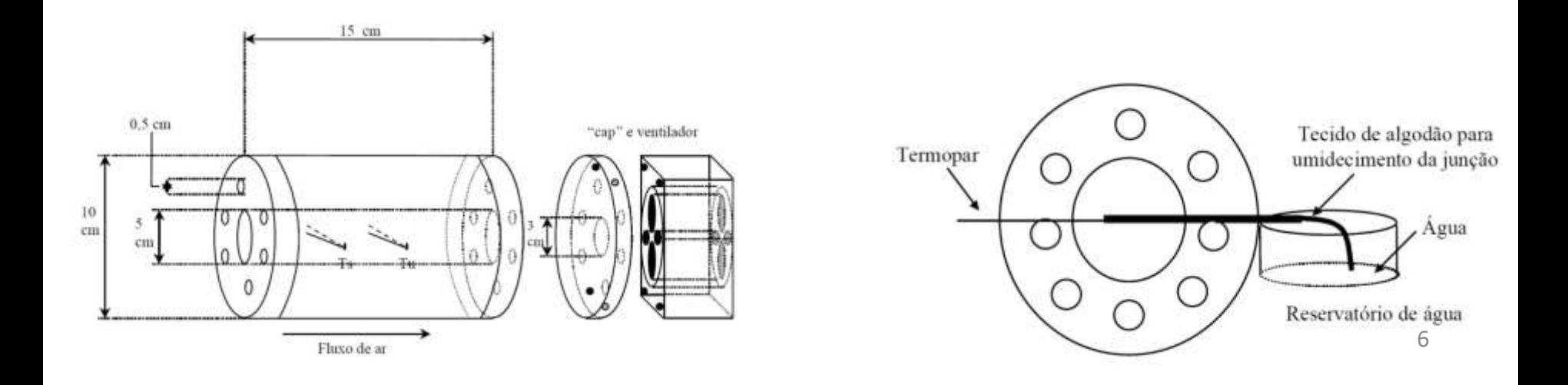

# Equipamentos utilizados

- Saldo radiômetro
- Fluxo de calor no solo
- Datalogger

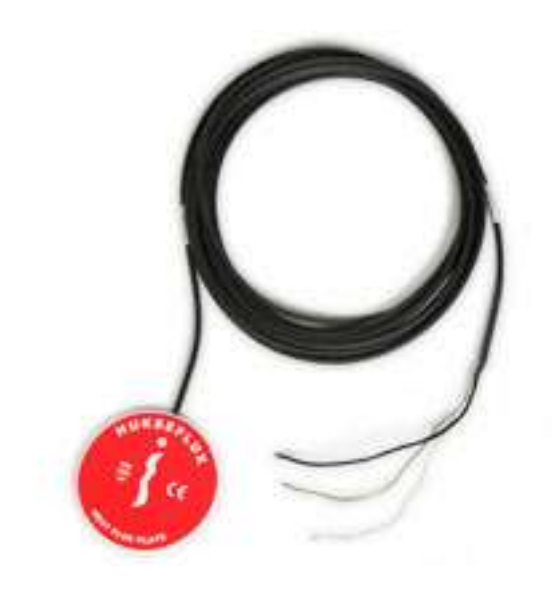

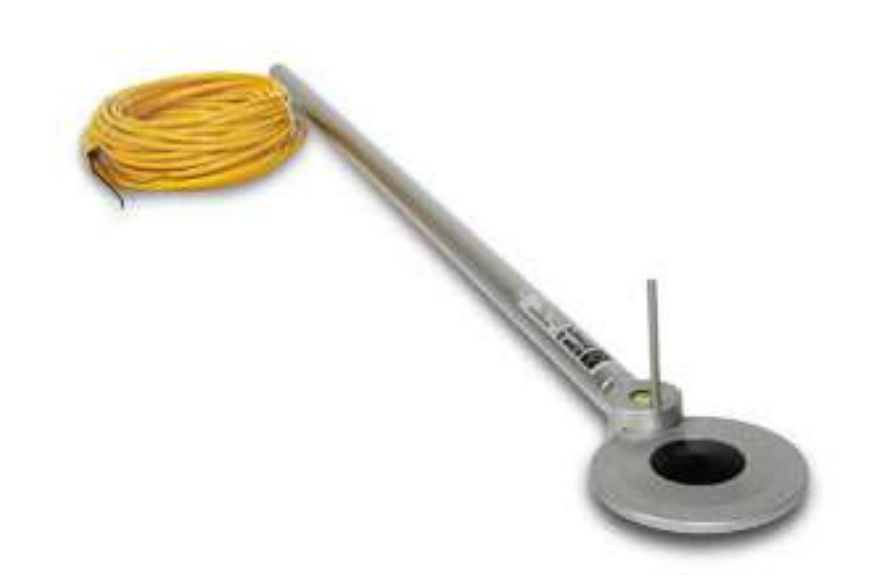

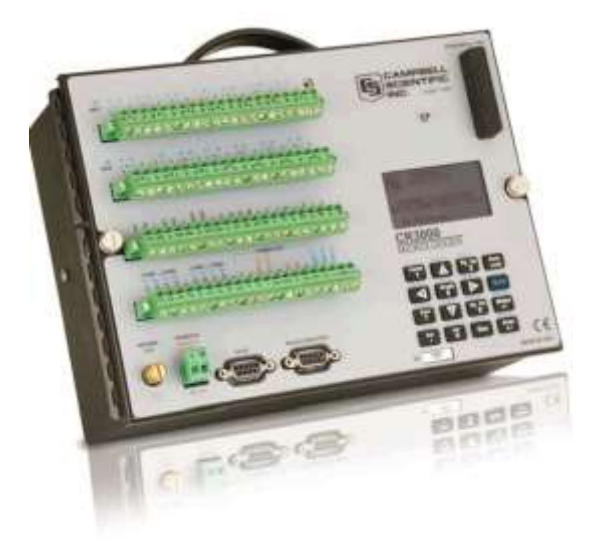

## Instalação em Campo

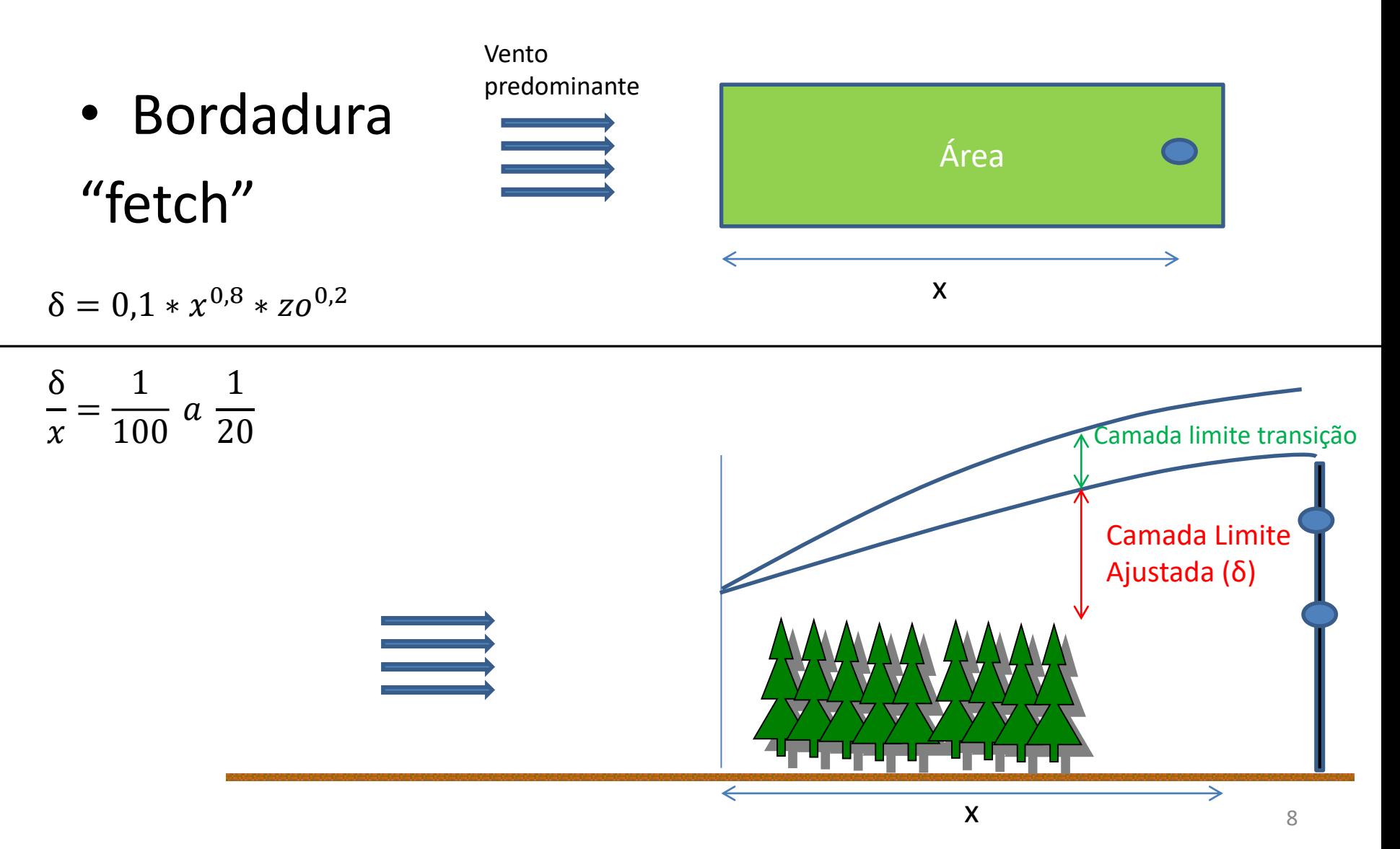

# Princípio de Funcionamento

- Estimativa do fluxo de calor latente (LE)
	- Gradiente de temperatura
	- Gradiente de umidade
	- Saldo de radiação
	- Fluxo de calor no solo

### Pressupostos

- Transporte de massa unidimensional (sem gradiente horizontal)
- Sensores dentro de subcamada de equilíbrio (camada limite ajustada)
- Superfície homogênea (fontes e drenos de calor, vapor d'água e momento)
- Razão entre coef. Difusividade de calor sensível e latente é igual a 1 (Kh/Ke = 1)

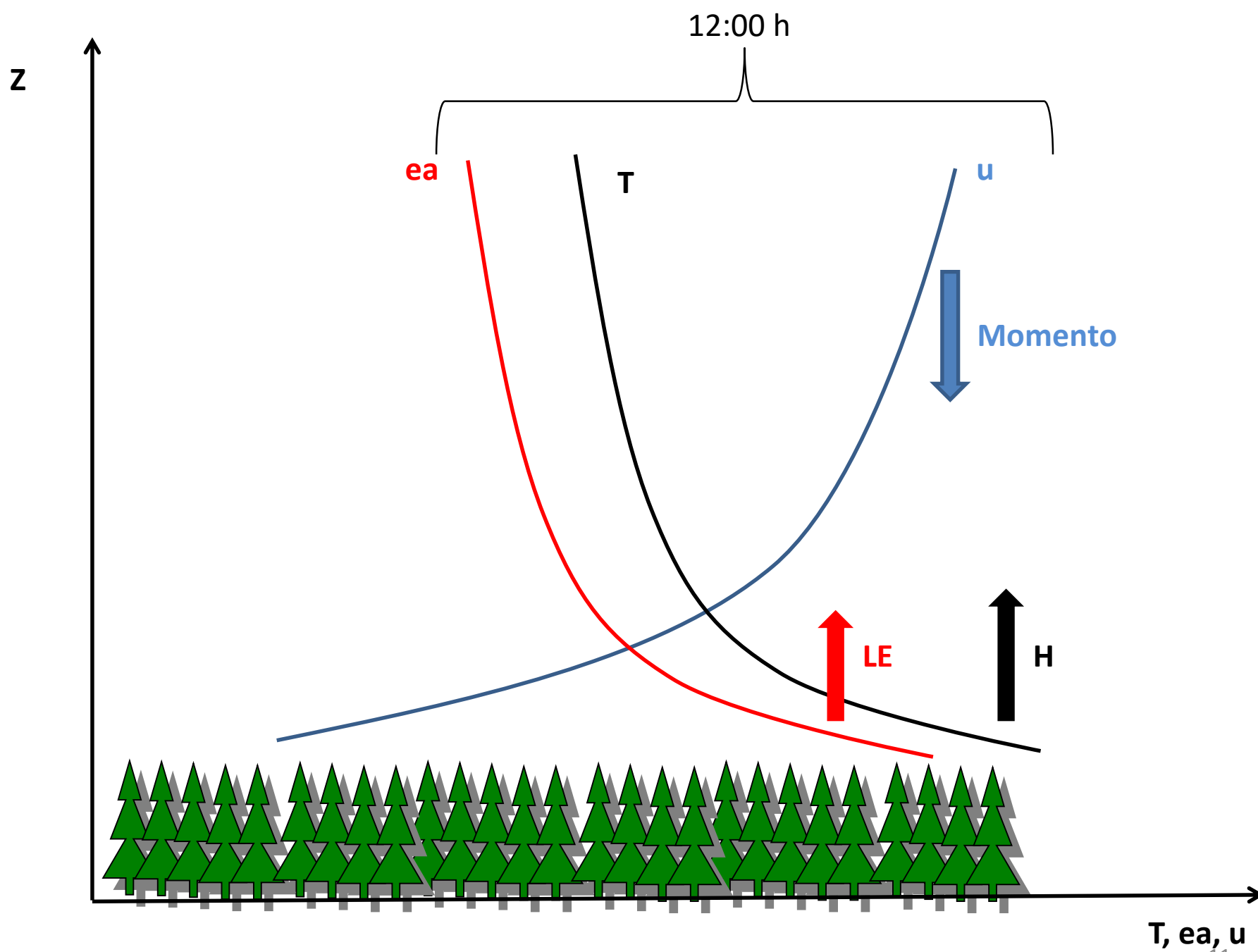

## Dedução do Método

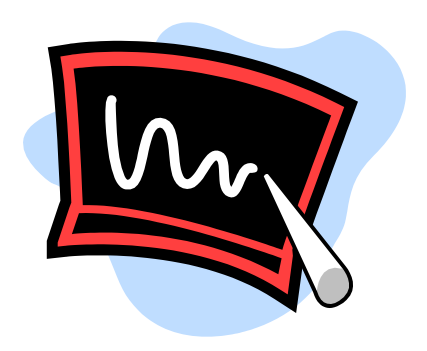

## Cálculo ET

$$
ET(mm) = \frac{LE}{\lambda} = \frac{LE}{2,45}
$$

• Sabe-se que

$$
LE = \frac{Rn - G}{1 + \beta}
$$

Temos

$$
ET(mm) = \frac{Rn - G}{(1 + \beta) * 2,45}
$$

## Dados coletados em campo

- Temperatura bulbo seco 1 (inferior) e 2(superior)
- Temperatura bulbo úmido 1 e 2
- Saldo de radiação (Rn)
- Fluxo de calor no solo (G)

# Avaliação dos dados

- Metodologia proposta por Perez et al., 1999
	- Avaliar a incoerência física dos fluxos
	- Normalmente ocorrem na transição Rn-G de positivo para negativo e vice-versa (inicio da manhã e final da tarde), ou por erro dos sensores
	- Avaliar a ocorrência de advecção
	- Pode-se desconsiderar alguns dados
		- Interpolação com os dados anteriores e posteriores (até 2h)

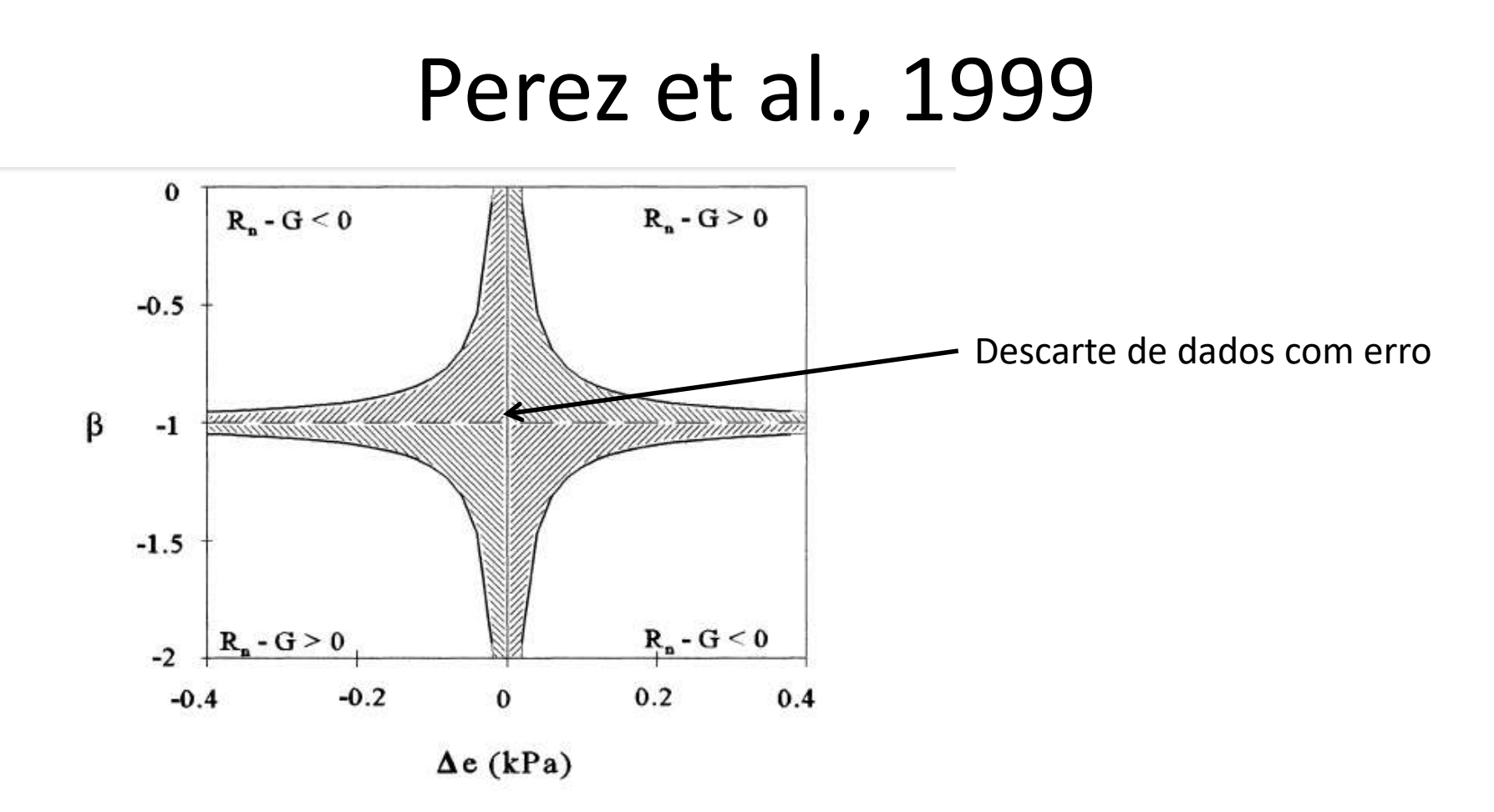

Fig. 2. Excluded interval of Bowen ratio ( $\beta$ ) values around -1 (shaded area), where the energy fluxes obtained by the Bowen ratio-energy balance (BREB) method are invalid. Each quadrant defines the valid  $\beta$  values corresponding to the indicated available energy  $R_n - G$ , and the solid line bounds the interval  $[-1 \pm |\varepsilon|]$ , where  $\varepsilon$  is the error interval defined by Eq. (11) and  $\Delta e$  the vapor pressure difference between the two measurement levels.

## Condicionais Perez et al., 1999

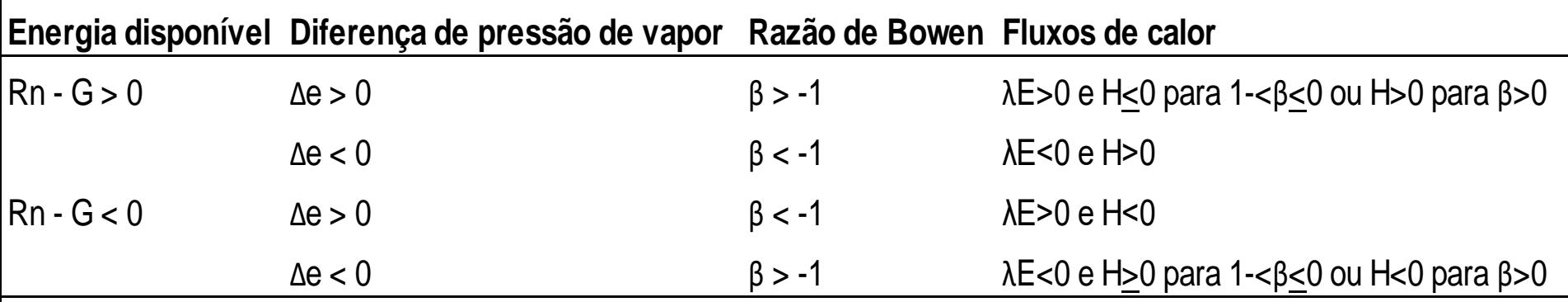

- Dados de gramado
- Dados Rn estação Esalq (15 min)
	- $-$  Valor em W m<sup>-2</sup>
	- Transformação em MJ m-2 15min-1
	- W m<sup>-2  $*$ </sup> 900 = J m<sup>-2</sup> 15min<sup>-1</sup>

**900 segundos em 15 minutos**

J m<sup>-2</sup> 15min<sup>-1</sup> / 1.000.000 = MJ m<sup>-2</sup> 15min<sup>-1</sup>

- Dados coletados equipamento no campo
	- $-$  Ts1, Tu1
	- $-$  Ts2, Tu2
	- G (fluxo calor solo)

•  $G$  – em mV

– Transformar em MJ m-2 15min-1  $(mV * 1000)/63,4 = W m<sup>-2</sup>$ **1000 mV por V 63,4 V por W (calibração do equipamento utilizado)**

W m<sup>-2  $*$ </sup> 900 = J m<sup>-2</sup> 15min<sup>-1</sup> **900 segundos em 15 minutos** J m<sup>-2</sup> 15min<sup>-1</sup> / 1.000.000 = MJ m<sup>-2</sup> 15min<sup>-1</sup>

- Cálculo de Rn-G
- Cálculo de β
- Cálculo de LE
- Cálculo de H (H = LE\*β)
- Avaliação por Perez, 1999

- Dados
	- $-$  Inferior (Ts1 = 26,65 °C, Tu1 = 22,78 °C)
	- $-$  Superior (Ts2 = 25,01 °C, Tu2 = 21,01 °C)
	- $-$  Rn = 230,54 W m<sup>-2</sup>
	- $-G = 1,374$  mV

•  $1^{\circ}$  - Rn de W m<sup>-2</sup> para MJ m<sup>-2</sup> 15min<sup>-1</sup>

(230,54 \* 900)/10<sup>6</sup>

**0,207 MJ m-2 15min-1**

•  $2^{\circ}$  - G em MJ m<sup>-2</sup> 15min<sup>-1</sup>

 $(1,374 * 1000)/63,4 = 21,67 W m2$ 

 $(21,67 * 900)/10^{6}$ 

**0,0195 MJ m-2 15min-1**

• 3º - Cálculo de B

$$
\beta = \left[ \left( \frac{s + \gamma}{\gamma} \right) \frac{\Delta T u}{\Delta T s} - 1 \right]^{-1}
$$

 $\beta$  = 0,25348

Nota: calcular s com base em Tu média das duas alturas.

• 4º - Cálculo LE

$$
LE = \frac{Rn - G}{1 + \beta}
$$

$$
LE = \frac{0,207 - 0,0195}{1 + (0,25348)} = 0,1499
$$

• 5º - Cálculo H

$$
H = LE * \beta
$$

 $H = 0,1499 * 0,25348$ 

 $H = 0,03801$ 

• 6º - Cálculo Δe (Para aplicação no método de Perez et al. 1999)

#### $\Delta e = e b a x o - e cima$

#### $\Delta e = 2{,}528 - 2{,}236 = 0{,}292 kPa$

• 7º Avaliação por Perez et al., 1999

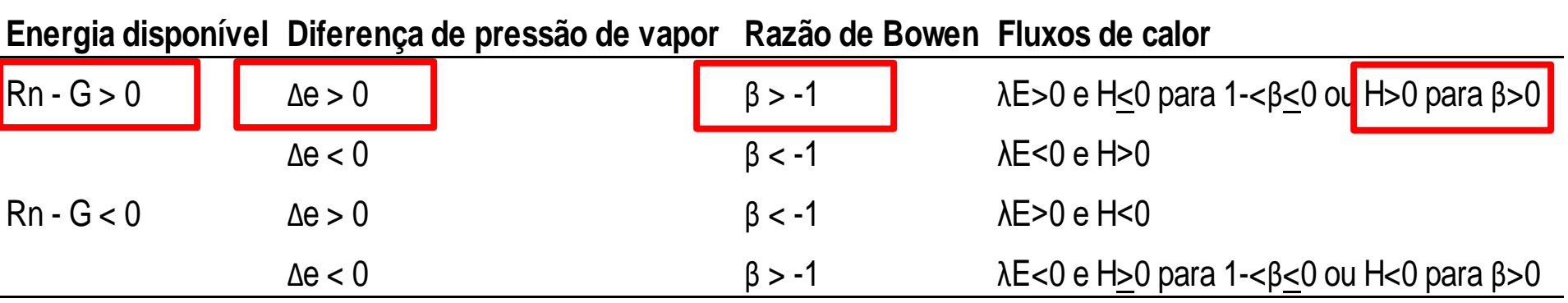

Dados aceitos pela metodologia Perez et al., 1999

• 8º - cálculo evapotranspiração

$$
ET(mm) = \frac{LE}{\lambda} = \frac{0,1499}{2,45} = 0,0612 kg 15min^{-1}
$$

= 0,0612 litros em 15 min

extrapolando, 0,0612 \* 48 = **2,93 mm dia-1**

48 períodos de 15 min em um dia de 12 horas